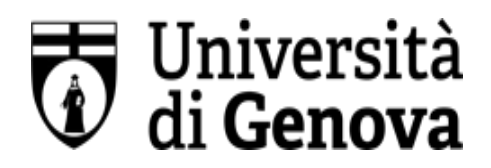

## **UNIVERSITÀ DEGLI STUDI DI GENOVA**

**AREA DIREZIONALE**

SERVIZIO SORVEGLIANZA SANITARIA E VALUTAZIONE DEI RISCHI

## **SCHEDA RISCHI LAVORATORI AFFERENTI AL DIPARTIMENTO DI CHIMICA E CHIMICA INDUSTRIALE (DCCI)**

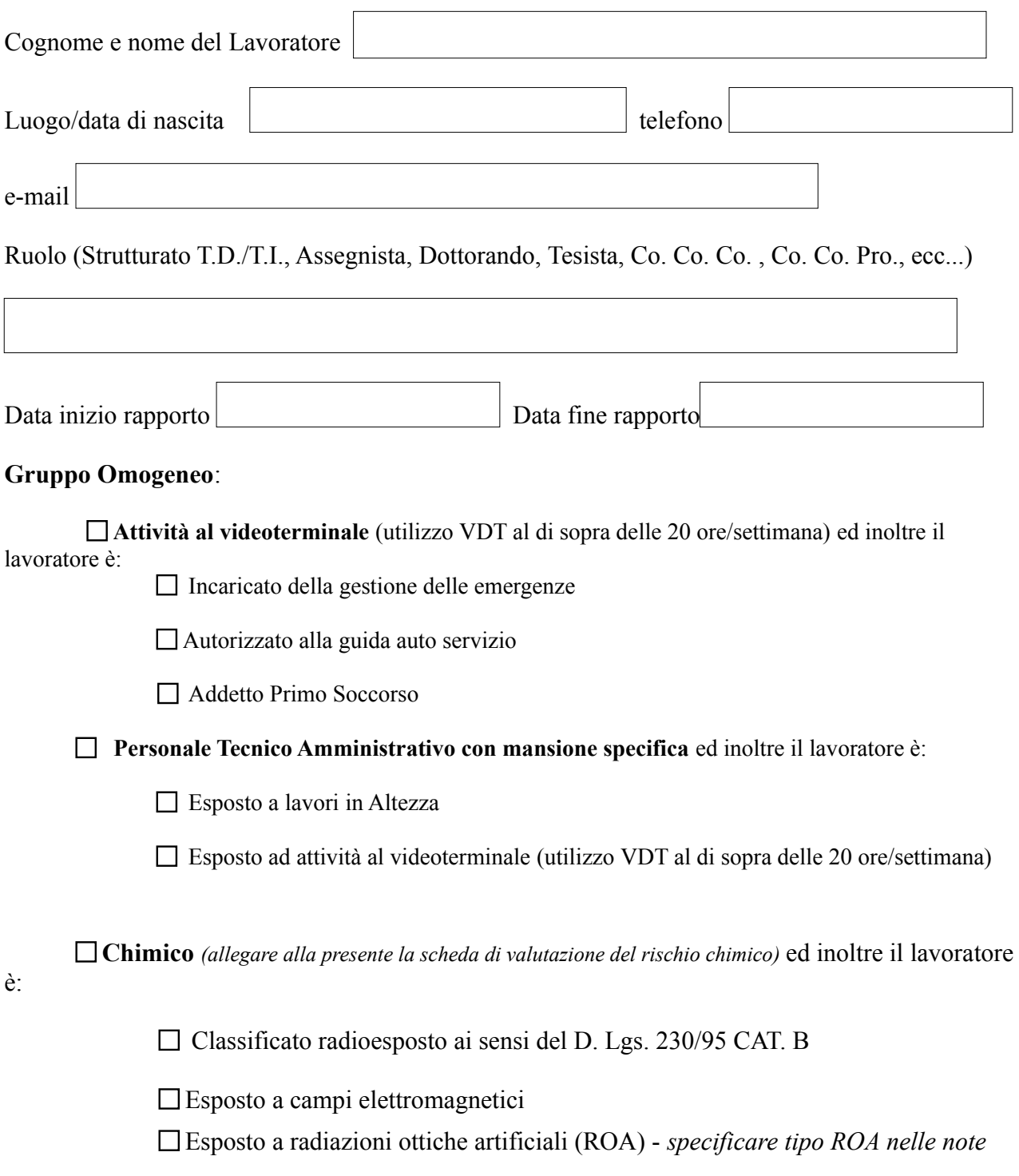

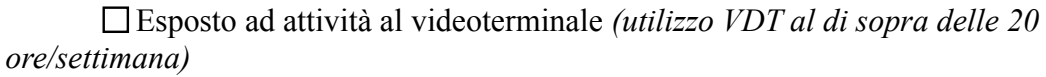

 $\Box$  Incaricato della gestione delle emergenze

 $\Box$  Autorizzato alla guida auto servizio

Addetto Primo Soccorso

**Operatore di officina** ed inoltre il lavoratore è:

- $\Box$  Esposto a campi elettromagnetici
- Esposto ai rischi derivanti da saldature  *specificare tipo saldatura nelle note*
- $\Box$  Incaricato della gestione delle emergenze
- $\Box$  Autorizzato alla guida auto servizio
- Addetto Primo Soccorso

*(\*) Dal 1° gennaio 2016 la formaldeide è classificata come cancerogeno di categoria 1B (presunto cancerogeno) e pertanto, per l'utilizzo di tale agente, dovrà essere seguita la procedura reperibile al seguente link: [https://intranet.unige.it/sicurezza/rischio](https://intranet.unige.it/sicurezza/rischio-cancerogeno-mutageno)[cancerogeno-mutageno](https://intranet.unige.it/sicurezza/rischio-cancerogeno-mutageno) e dovrà essere compilata la scheda di valutazione del rischio derivante dall'utilizzo di agenti cancerogenimutageni*

Sono stati forniti al lavoratore i DPI, eventualmente necessari, ai sensi dell'art. 79 comma 2 del D.lgs 81/2008 e s.m.i. e conformi ai requisiti previsti dall'art. 76 del suddetto Decreto.

**NOTA**: la presente scheda deve essere aggiornata e inviata nuovamente al SPP ogni qualvolta subentri un cambiamento delle attività del lavoratore che comporta inserimento in un nuovo Gruppo Omogeneo/nuove esposizioni.

## **Eventuali note da parte del Lavoratore/RADRL/Direttore:**

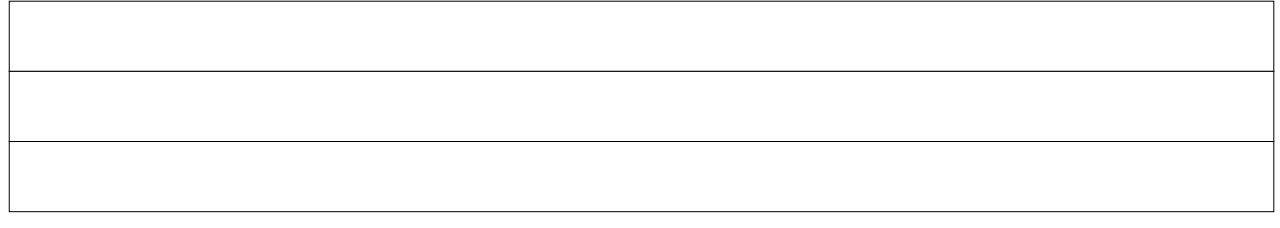

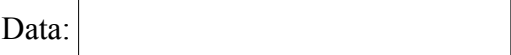

Firma del Lavoratore: .............................................................................................................

Firma del Responsabile dell'attività didattica/di ricerca in laboratorio:

.......................................................................................................………………………….

Firma del Direttore: ...………................................................................................................................